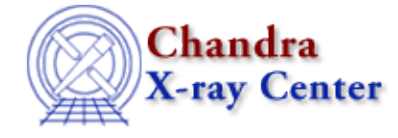

URL[: http://cxc.harvard.edu/sherpa3.4/bugs/sl\\_general.html](http://cxc.harvard.edu/sherpa3.4/bugs/sl_general.html) Last modified: 21 September 2006

## **S−lang−related Bugs: general**

## **Bugs**

**load\_arf** *with* **set\_inst\_expr** *vs.* **instrument** *with* **farf1d** 1.

The following commands:

 $() = load_{arf($  "arf1", "arf.fits"  $)$ ; () =  $set\_inst\_expr( 1, "arf1" )$ ;

do not produce the same results as:

instrument  $1 = \text{farfd}[\text{arfl}](\text{arfi}.$ 

- 1. The analysis setting is "Channel" and not "Energy" after performing the S−Lang calls.
- 2. The return value of get\_axes () *does not* obey the analysis setting, although it appears to do so.

This issue also holds if you create a fake arf using a struct.

*When a fake arf has been create, using S−lang functions to define the same instrument model for* 2. *different datasets confuses Sherpa.*

This works fine when the ARF is loaded from a file.

- 3. *There are no consistent error message system in the Sherpa Slang/Varmm environment.*
- *Currently, the Sherpa/S−Lang module can report parameter links, but it cannot create them.* 4.

This works:

```
sherpa> gauss[g1]
sherpa> gauss[g2]
sherpa> g2.fwhm => g1.fwhm
sherpa> get_par("g2.fwhm").linkexpr
g1.fwhm
```
but this doesn't:

```
sherpa> ampl2 = get_par("g2.ampl")
sherpa> ampl2.linked = 1
sherpa> ampl2.linkexpr = "g1.ampl"
sherpa> set_par(ampl2)
1
sherpa> show g2
gauss1d[g2] (integrate: on)
Param Type  Value  Min  Max    Units
 −−−−− −−−− −−−−− −−− −−− −−−−−
 1 fwhm link 10 expression: g1.fwhm
 2 pos thawed 0 −3.403e+38 3.4028e+38 
 3 ampl thawed 1 −3.403e+38 3.4028e+38 
sherpa> print(get_par("g2.ampl"))
name = g2.amp1model = gauss1d
type = src
value = 1
```
## S-lang-related Bugs: general - CIAO 3.4

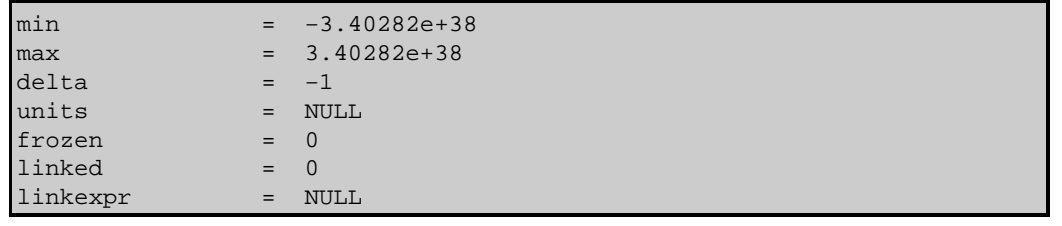

The Chandra X−Ray Center (CXC) is operated for NASA by the Smithsonian Astrophysical Observatory. 60 Garden Street, Cambridge, MA 02138 USA. Smithsonian Institution, Copyright © 1998−2006. All rights reserved.

URL: [http://cxc.harvard.edu/sherpa3.4/bugs/sl\\_general.html](http://cxc.harvard.edu/sherpa3.4/bugs/sl_general.html) Last modified: 21 September 2006